# **Appendix A**

# **A Fortran 90/95 primer**

## **A.1 Introduction to F90/F95**

Fortran (FORmula TRANslation) was introduced in 1957 and remains the language of choice for most scientific programming. The latest standard, Fortran 90 and 95, includes extensions that are familiar to users of C. Some of the most important features of Fortran 90 include recursive subroutines, dynamic storage allocation and pointers, user defined data structures, modules, and the ability to manipulate entire arrays.

Fortran 90 is compatible with Fortran 77 and includes syntax that is no longer considered desirable. Fortran 90 does however not allow for pointer algebra. This feature is included in Fortran 95 together with other features such as the FORALL statement.

#### **A.1.1 Introduction**

In order to ge<sup>t</sup> started, consider the following simple Fortran 90 program which sets up Newton's second law.

```
PROGRAM n<br>IMPLICIT<br>DOUBLE PR
PROGRAM newton
 IMPLICIT NONE<br>DOUBLE PRECIS<br>.
```

```
! write to screen and ask for the mass in kg
                                                                                                           , force<br>3<br>.
! read in the value<br>READ(**,*) mass
             te to screen and ask for the mass in kg<br>WRITE(*,*) 'Give the mass in units of kg'<br>d in the value<br>READ(*,*) mass
 WHITE(*,*) 'Give the mass in un<br>read in the value<br>READ(*,*) mass<br>Write to screen and ask for the ac<br>WRITE(*,*) 'Give the accelerati
 write to screen!!<br>WRITE(*,*) '<br>! read in the val
                                            and ask for the acceleration<br>live the acceleration'<br>e
                                                                                                                   in ms-2WRITE(*,*) 'Give the acceleration<br>d in the value<br>READ(*,*) acceleration<br>^
 read in<br>READ<br>forc
                         the value<br>*,*) acce<br>= mass*a
force = mass*acceleration<br>! write back to screen
             force = mass*acceleration<br>te back to screen<br>WRITE(*,*) mass, accelera
 ! write back to screen<br>WRITE(*,*) mass, acceleration, force<br>END PROGRAM newton
```
euton

END PROGRAM newt on<br>The first statement must be a program statement; the last statement must have a corresponding end program<br>statement statement.

Integer numerical variables and floating point numerical variables are distinguished. The names of all variables must be between 1 and 31 alphanumeric characters of which the first must be <sup>a</sup> letter and the last must not be an underscore.

The types of all variables must be declared. Real numbers are written as 2.0 rather than 2 and declared as DOUBLE PRECISION. In general we discorauge the use of single precision in scientific computing, the achieved precision is in general not good enough. Comments begin with <sup>a</sup> ! and can be included anywhere in the program. Statements are written on lines which may contain up to 132 characters. The asterisks (\*,\*) following WRITE represen<sup>t</sup> the default format for output, i.e., the output is e.g., written out on the screen. Similarly, the READ(\*,\*) statement means that the program is expecting a line input. Note also the IMPLICIT NONE statement which we strongly recommend the use of. In many Fortran 77 one can see statements like IMPLICIT REAL\*8(a-h,o-z), meaning that all variables beginning with any of the above letters are by deafult floating numbers. However, such <sup>a</sup> usage makes it hard to spo<sup>t</sup> eventual errors due to misspelling of variable names. With IMPLICIT NONE you have to declare all variables and therefore detect possible errors already while compiling.

#### **A.1.2 DO construct**

Fortran 90/95 use <sup>a</sup> do construct to have the computer execute the same statements more than once. An example of a do construct follows from example 4 in chapter 2. There we summed  $1/n$  up to a given<br>number, say 1000<br>PROGRAM series number, say 1000

PROGRAM series<br>IMPLICIT NONE<br>DOUBLE PRECISI<br>\*\*\*\*\*\*\* IMPLICIT NONE<br>DOUBLE PRECIS<br>INTEGER :: n DOUBLE PRECISION :: sum<br>INTEGER :: n<br>-

INTEGER :: n<br>! Initialize t<br>sum = 0.<br>DO n = 1, 10 itialize the sum<br>m = 0.<br>n = 1, 1000 sum = 0.<br>1 - 1 00<br>----n DO<br>s<br>w

```
n = 1, 1000<br>sum = sum + 1.0/FLOAT(n)<br>WRITE(*,*) n,sum<br>DO
        WRITE(*,*) n,sum<br>DO<br>Anggriu
ENDD0
```
END PROGRAM series

END PROGRAM series<br>hat n is an integer varia<br>ses by unity (default). N Note that <sup>n</sup> is an integer variable. In this case the do statement specifies the first and last values of n; <sup>n</sup> increases by unity (default). Note here that we wish to avoid <sup>a</sup> division with by an integer through the use of FLOAT(n). Moreover, Fortran does not allow floating numbers as loop variables.

#### **A.1.3 Logical constructs**

In the next program example, the do loop is exited by satisfying <sup>a</sup> test.

PROGRAM series\_test<br>IMPLICIT NONE<br>DOUBLE PRECISION ::<br>-------IMPLICIT NONE<br>DOUBLE PRECIS<br>INTEGER :: n DOUBLE PRECISION :: sum, n<br>INTEGER :: n<br>itialize sum, newterm and<br>. ewterm, relative\_change<br>relative\_change<br>... INTEGER :: n<br>itialize sum<br>sum = 0.; ne ! initialize sum, newterm and relative\_change<br>sum = 0.; newterm=0.; relative\_change=0.<br>-itialize sum, newterm and relative\_chan<br>sum = 0.; newterm=0.; relative\_change=0<br>--

sum = 0.; n<br>DO n = 1, 1 -? 7 6-DO n<br>n<br>s = 1, 1000<br>wterm=1.0<br>m = sum + newterm=1.0/FLOAT(n) sum = sum + newterm<br>relative\_change = newterm/sum<br>IF ( relative\_change < 0.0000<br>- $sum = sum + newterm$ ge = newterm/sum<br>\_change < 0.00001 ) EXIT<br>m, relative\_change IF ( relative\_change < 0.0000<br>DO<br>TE(\*,\*) n, sum, relative\_char<br>" ENDDO WRITE(\*,\*) n<br>END PROGRAM , sum, relative\_change<br>series\_test<br>.

END PROGRAM series\_test<br>.

#### A.1. INTRODUCTION TO F90/F95

The features included in the above program include:

A do construct can be exited by using the EXIT statement. The IF construct allows the execution of a sequence of statements (a block) to depend on a condition. The if construct is a compound statement and begins with IF ... THEN and ends with ENDIF. Examples of more general IF constructs using ELSE and ELSEIF statements are given in the program library or in the main text. Another feature to observe is the CYCLE command, which allows the loop variable n to start at a new value. As a rule of thumb, if possible, you should avoid IF statements or calls to other functions if you operate on arrays inside loops. This may reduce the effect of optimizations gained through various compiler options.

#### A.1.4 Subprograms

Subprograms are called from the main program or other subprograms. Subprograms (subroutines and functions) can be included in modules. The form of a module, subroutine, and a function is similar to that of a main program. A module is accessed in the main program by the use statement. Subroutines are invoked in the main program by using the call statement. A subprogram always has access to other entities in the module. The subprograms in a module are preceded by a contains statement. Variables and subprograms may be declared public in a module and be available to the main program (and other modules). An example follows here.

```
\overline{1}This module contains the parametrization of the EOS as
\blacksquare
```
- a polynomial in density. The number of terms kept in the  $\mathbf{u}$
- polynomial expansion is given by number\_terms.

```
MODULE eos
```
 $\blacksquare$ 

 $\mathbf{I}$ 

 $\blacksquare$ 

 $\mathbf{I}$ 

 $\mathbf{r}$ 

 $\overline{\phantom{a}}$ 

```
DOUBLE PRECISION, ALLOCATABLE, DIMENSION(:), PUBLIC :: polynom_terms
INTEGER. PUBLIC :: number terms
```
#### CONTAINS

```
rho: energy per particle in units of MeV/fm<sup>-3</sup>
rho=\sum_{i=1}^{number of polynoms} a_i*density^{(i-1)/3}
```
DOUBLE PRECISION FUNCTION  $rho(x)$ IMPLICIT NONE DOUBLE PRECISION, INTENT(IN) :: x INTEGER :: i

```
rho=polynom_terms1(1)
DO i=2.number terms1
   rho=rho+po1vnom terms1(i)*(x**(FLOAT(i-1)/3.d0))ENDDO
```
END FUNCTION rho

```
pressure in units of MeV/fm<sup>-3</sup>
pressure = density*d rho/d density - rho
```
DOUBLE PRECISION FUNCTION press(x) IMPLICIT NONE DOUBLE PRECISION, INTENT(IN) :: x INTEGER :: i

 $press = rho(x)$ 

49

DO i=2, number\_terms1

 $press = press + (FLOAT(i - 1)/3.0 * polym_terms1(i) * (x** (FLOAT(i - 1)/3.)))$ **ENDDO** 

END FUNCTION press

#### END MODULE eos

INTENT(IN) means that the dummy argument cannot be changed within the subprogram. INTENT(OUT) means that the dummy argument cannot be used within the subprogram until it is given a value with the intent of passing a value back to the calling program. The statement INTENT(INOUT) means that the dummy argument has an initial value which is changed and passed back to the calling program. We recommend that you use these options when calling subprograms The module(s) can be included in a separate file.

### A.1.5 Arrays

50

An array is declared in the declaration section of a program, module, or procedure using the dimension attribute. Examples include

DOUBLE PRECISION, DIMENSION (10) :: x,y REAL, DIMENSION  $(1:10)$  :: x,y INTEGER, DIMENSION (-10:10) :: prob INTEGER, DIMENSION (10,10) :: spin

The default value of the lower bound of an array is 1. For this reason the first two statements are equivalent to the first. The lower bound of an array can be negative. The last statement is an example of twodimensional array.

Rather than assigning each array element explicitly, we can use an array constructor to give an array a set of values. An array constructor is a one-dimensional a list of values, separated by commas, and delimited by " $('$ " and " $')$ ". An example is

```
a(1:3) = (7 \ 2.0, 3.0, -4.0)
```
is equivalent to the separate assignments

```
a(1) = 2.0a(2) = -3.0a(3) = -4.0
```
#### A.1.6 Allocate statement and mathematical operations on arrays

One of the better features of Fortran 90 is dynamic storage allocation. That is, the size of an array can be changed during the execution of the program. To see how the dynamic allocation works in Fortran 90, consider the following simple example where we set up a  $4 \times 4$  unity matrix.

 $1.1.1.1.1$ IMPLICIT NONE

- The definition of the matrix, using dynamic allocation DOUBLE PRECISION, ALLOCATABLE, DIMENSION(:.:) :: unity
	- The size of the matrix
	- INTEGER : n
- Here we set the dim n=4  $n = 4$
- ! Allocate now place in memory for the matrix ALLOCATE ( $unity(n, n)$ )
- ! all elements are set equal zero

 $\mathbf{u}$ 

```
unity=0.
           iden<br>,n<br>.ty(i
D0 i=1,nsetup identity matrix
 DO i=1,n<br>unity<br>ENDDO<br>--------
             ATE ( unity)
      \mathtt{unity}\mathtt{(i,i)=}1 .
ENDDO
1.1.1.1.1.1
```
DEALLOCATE ( unity)<br>We always recommend to use to deallocation statement, since this frees space in memory. If the matrix is transferred to a function from a calling program, one can transfer the dimensionality  $n$  of that matrix with the call. Another possibility is to determine the dimensionality with the SIZE command, i.e.,  $n = \text{SIZE}(\text{unity}, \text{$ the call. Another possibility is to determine the dimensionality with the SIZE command, i.e.,

n=SIZE(unity,DIM=1)

will give the size of the rows, while using  $DIM=2$  gives that of the columns.

 Other useful Fortran 90 intrisic functions are given by the following examples. Suppose we need to find the maximum absolute value of of the column elements in <sup>a</sup> two-dimensional matrix. In Fortran 77 we would have to code something like

loop!<br>D<br>. . over rows i<br>i=1,n<br>max\_value=0. DO i=1, n<br>
max\_value=0.<br>
! the loop over columns<br>
DO j=1, n<br>
IF (ABS(a(i,<br>
IF (ABS(a(i,  $DO j=1,n$ over column<br>j=1,n<br>IF (ABS(a(i<br>ne DO j=1,n<br>IF (A<br>ENDDO IF  $(ABS(a(i,j)) > max_value) max_value=ABS(a(i,j))$ <br>
ENDDO<br>
! then we store this number in a one-dimensional vector<br>  $max_value\_row(i)=max_value$ <br>
ENDDO ENDDO we store this number in a on<br>max\_value\_row(i)=max\_value<br>DDO

ENDD<sub>0</sub>

In Fortran 90 this statement is replaced by one line

max value row=MAXVAL(ABS(a), DIM=2)

 $max\_value\_row=MAXVAL(ABS(a), DIM=2)$ <br>where DIM=2 tells that we are searching among columns. It is understood that all rows *i* are evaluated<br>simultaneously. simultaneously.

As another example, suppose we need to evaluate

$$
w_i = \sum_{j=1}^{n} |x_i + x_j|,
$$
  
in Fortran 77 would i

which in Fortran 77 would involve <sup>a</sup> sum over i and j can be written in Fortran 90 using the intrisic function SUM

DO i=1,n<br>
w(i)=SUM(ABS(x(i)+x)<br>ENDDO ENDDO

Similarly, the product

$$
w_i = \prod_{j=1, j \neq i}^{n} (x_i - x_j),
$$
  
be coded by aid of the PRC

can be coded by aid of the PRODUCT function

 $DD - i = 1$ DO i=1,n<br>w(i)=PRODUCT(x(i)-x, MASK=(x /= x(i)) )<br>ENDDO ENDD<sub>0</sub>

where the MASK argumen<sup>t</sup> prevents that the diagonal terms are included. Another way of writing the above MASK statement is through teh WHERE statement. Consider <sup>a</sup> division of all matrix elements of <sup>a</sup> matrix B with <sup>a</sup> matrix C, i.e., we have

 ${\bf A} = {\bf B}/{\bf C}$ 

meaning that we are performing a division for i and j of  $b_{ij}/c_{ij}$ . If we wish to avoid division by zero we could write the above equation as could write the above equation as

WHERE  $(c /= 0) a=b/c$ 

WHERE  $( c / = 0 )$  a=b/c<br>and that's all which is needed. The statement inside WHERE of<br>Other useful functions are the dot products of two vectors, i.e., and that's all which is needed. The statement inside WHERE checks all matrix elements of the matrix **C** .

 $a =$ DOT\_PRODUCT (b,c)<br>  $deans a = b(1)c(1) + b(2)$ <br>  $a =$ SUM (b\*c) which means  $a = b(1)c(1) + b(2)c(2) + \ldots + b(n)c(n)$ . This could also have been written as

 $a = SUM$  ( $b * c$ )

beans  $a = b(1)c(1) + b(2)c(2) + \ldots + b(n)$ <br>  $a = SUM$  (  $b * c$ )<br>
in example of a module for matrix operation<br>
is statement. Here's an example of <sup>a</sup> module for matrix operations which employs the module mesh\_variables through the USE statement.

ipulations

USE mesh\_variables USE mesh\_variables<br>IMPLICIT NONE<br>savwitis IMPLICIT NONE<br>CONTAINS

CONTAINS

geriorm the outer product of two vectors a and b<br>FUNCTION outer\_product(a,b) erform the outer product of two v<br>FUNCTION outer\_product(a,b)

DOUBLE PRECISION, INTENT(IN), DIMENSION(:) :: a, b DOUBLE PRECISION, INTENT(IN) , DIMENSION(:) :: a, b<br>DOUBLE PRECISION, DIMENSION(SIZE(a), SIZE(b)) :: ou<br>Alle and the serve of the surgence are (i)) roduct

DOUBLE PRECISION, DIMENSION(SIZE(a), SIZE(b)) :: outer\_p<br>outer\_product = SPREAD( a,DIM=2, NCOPIES=SIZE(b) ) \* &<br>SPREAD( b,DIM=1, NCOPIES=SIZE(a) )<br>--- ---------- $SPREAD( b.DIM=1. NCOPIES=SIZE(a) )$ 

END FUNCTION outer\_product

END FUNCTION outer\_p<br>! multiply a matrix with a ve<br>FUNCTION matrix\_vect

 $FUNCTION matrix\_vector\_mult(a, b)$ 

DOUBLE PRECISION, INTENT(IN), DIMENSION $(:):$  b DOUBLE PRECISION, DIMENSION $(:,:)$ , INTENT $(IN)$  :: a DOUBLE PRECISION, DIMENSION $(SIZE(b))$  :: matrix\_ve INTEGER :: i DOUBLE PRECISION, DIMENSION(:,:), INTENT(IN) :: a<br>DOUBLE PRECISION, DIMENSION(SIZE(b) ) :: matrix\_ve<br>INTEGER :: i " ! #\$!%&'&() &!('&(,'&J!,4 <sup>4</sup> ;7  DO  $i=1$ . SIZE $(b)$ DO i=1, SIZE(b)<br>matrix\_vectc<br>ENDDO  $\mathtt{matrix\_vector\_mult(i)=SUM(a(i,:)*b(:))}$ ENDD0

END FUNCTION matrix\_vector\_mult<br>MODULE matrix\_manipulations

END MODULE matrix\_man<br>refunctions,werecommen<br>ge. For more functions, we recommend that you consult <sup>a</sup> F90 manual or see the link to F90 lectures on the web page.

A.1.7 Complex variables

Fortran 90 is uniquely suited to handle complex variables through variable definitions like COMPLEX and functions like AIMAG.

PROGRAM complex\_example IMPLICIT NONE DOUBLE PRECISION, parameter :: pi = 3.141592654 COMPLEX :: b, bstar, f, arg, a DOUBLE PRECISION :: c INTEGER :: d

! A complex constant is written as two real numbers, separated by ! a comma and enclosed in parentheses.

 $a = (2.D0, 3.D0)$ ! If one of part has a kind, the other part must have same kind  $b = (0.5D0.0.8D0)$ WRITE $(*,*)$  'a =, a  $WRITE(*,*)$  'a\*a =', a\*a  $WRITE(*,*)$  'b =', b  $WRITE(*,*)$  'a\*b =', a\*b ! real part of b  $c = REAL(b)$ WRITE $(*,*)$  'real part of  $b =$ ', c ! imaginary part of b  $c = \text{aimag}(b)$ WRITE $(*,*)$  'imaginary part of  $b =$ ', c  $arg = CMPLX(0.0D0, pi)$  $b = EXP(arg)$ ! complex conjugate of b  $bstar = CONJG(b)$ ! absolute value of b  $f = ABS(b)$ WRITE $(*,*)$  'properties of b =', b, bstar, b\*bstar, f

#### END PROGRAM complex\_example

As another example, you could define your own complex operations through the following example.

MODULE complex\_operations IMPLICIT NONE TYPE complex\_variable DOUBLE PRECISION :: real\_part, complex\_part END TYPE complex\_variable

### CONTAINS

```
FUNCTION addition(a,b)
```

```
TYPE (complex_variable), INTENT(IN) :: a, b
TYPE (complex_variable) :: addition
```
 $addition = &$ 

complex\_variable(a%real\_part+b%real\_part,a%complex\_part+b%complex\_part)

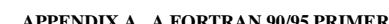

END FUNCTION addition

54

FUNCTION subtraction(a.b)

TYPE (complex\_variable), INTENT(IN) :: a, b TYPE (complex\_variable) :: subtraction

subtraction =  $k$ complex\_variable(a%real\_part-b%real\_part,a%complex\_part-b%complex\_part

END FUNCTION subtraction

FUNCTION multiplication(a,b)

TYPE (complex\_variable), INTENT(IN) :: a, b TYPE (complex\_variable) :: multiplication

 $multiplication%real part = &$ a%real\_part\*b%real\_part-a%complex\_part\*b%complex\_part

 $multiplication % complex-part = &$ a%real\_part\*b%complex\_part+a%complex\_part\*b%real\_part

END FUNCTION multiplication

END MODULE complex\_operations